**第2部 動画を扱う技術**

**第7章**

# **動きをとらえる 動画処理の応用**

 動画処理の解説を進めながらというのも変ですが,「動画処理手法とはいかに?」といわれると即答に 困ってしまいます.画像処理なら輪郭を出して測ったり,マッチングしたり,あるいは空間周波数やテク スチャ解析と,いくつかの定番が思い浮かびますが,動画の場合は「動きを求めて…えーっと」となって しまいます.動画の場合,多次元の相関やオプティカル・フロー(用語)など理論的にはいくつかの方法が ありますが、実際の要求との間にはやはり距離を感じてしまいます。また、動画データは、見方を変えれ ば時間という奥行きをもった立体データとも言えます.ですから,立体に対する理論や手法を学ぶことも 動画データの理解を深める一つの方法だと思います.

 動画を使った計測の場合では,動画という 3 次元のデータのかたまりを 3 次元のデータとして直接処理 することは希で,やはり動画計測,動画処理といえどもフレームごとに切り出した画像データの画像処理 を行うのが一般的です.本章では,ごく基本的な処理手法についていくつか紹介します.

## *7-1* **炎の 1/f ゆらぎを計測する**

 身近な対象を使って動画計測を試みます.さまざまな特徴量の取り出し,外部アプリケーションとの連 携について紹介します.

### **● 1/f ゆらぎ**

1/f ゆらぎという言葉がよく知られるようになってずいぶんたちました. 1/f ゆらぎとは, 周波数解析 をするとパワーが周波数に逆比例,つまり 1/f になっているような現象を指します. 癒し系の最古参の一 つといってもよいでしょう.実は、自然界の現象の大半は 1/f を示します. しかし, いまだにその発生メ カニズムや,人に与える「癒し系」の効果については,「少なからず効果は認められるが要因はよくわか らない」というのが通説のようです.

こんな見方もできます。逆の状態、つまり 1/f 以外の刺激。たとえば、ランダム・ノイズやピークの強 い周期性のもの,音ならばランダム・ノイズや純音,画像なら単純な縞模様などは,心地よいものではあ りません.

 この節では,身近なゆらぎ対象としてろうそくの炎を取り上げ,その明るさの強度,動き,色について 計測を試みます.計測対象の動画ファイルは,ディジタル・ビデオ・カメラからキャプチャされた DV-AVI フォーマットのファイルを想定します.これら計測システムの概要を**図 7-1** に示します.

### **● 特徴量の取り出し**

 適当な長さの動画ファイルを対象に,前述した明るさ,動き,色を取り出すプログラムを組み立てます. このような要求では,動画ファイルから 1 フレームを切り出し,そのフレームについて各特徴量を計算す

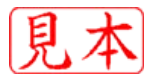

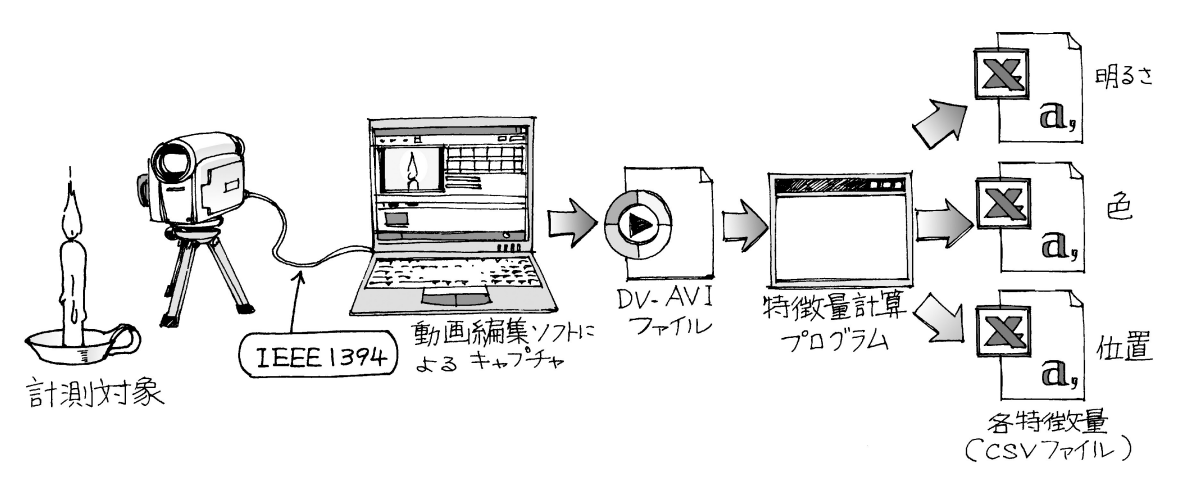

**図 7-1 動画処理の応用,炎の 1/f ゆらぎを計測する**

るという流れが適当でしょう.明るさの計算は,各画素値の総和を求めて明るさとします.動きは,明る さを重みとして重心計算を行います. 色は、各画素の XY 色度図の xv 値を求め、その炎全体の平均値を 計算することにします.

これらを計算するプログラムをリスト 7-1 に示します. このプログラムでは、第6章で紹介した DirectShow を使って動画ファイルから 1 フレームを展開します.はじめに,フィルタ・グラフ・マネージャ とサンプル・グラバ・フィルタを生成し、サンプル・グラバをフィルタ・グラフに組み込みます。そのあと、 再生する動画ファイルを設定します.この時点で動画ファイルに対応したフィルタが構築されます.その あとサンプル・グラバを開始モードにして,レンダリングのループに入ります.

 ループの中は,Video For Windows と同じように,切り出されたフレーム・データの格納されたバッファ に対して必要な計算処理を行います.所定のフレーム数だけ切り出しが済めば,計算されたデータをファ イルに書き出し,その後,フィルタ・グラフなどのリリースを行います.ループ内の計算では炎の下側を 計算しない,暗い部分の残留ノイズ抑制のためのしきい値処理など,計測対象に特化した処理を追加して

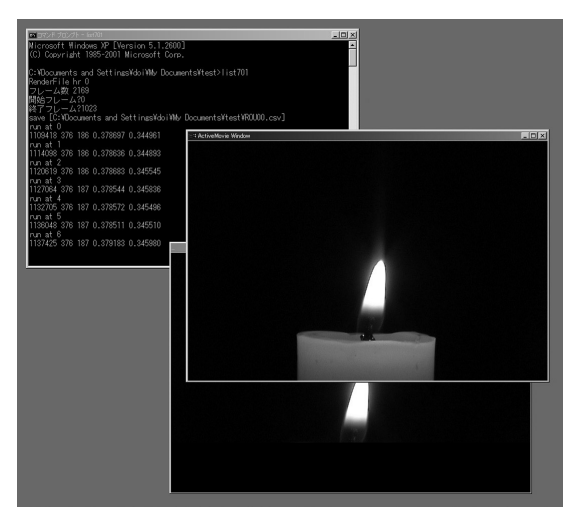

| 99 7746(E) 編集(E) 表示(V) 挿入(D)<br>B<br>1109418<br>376<br>1114098<br>376<br>1120619<br>376<br>1127064<br>376<br>1132705<br>376<br>1136048<br>376<br>1137425<br>376<br>1136294<br>376<br>1136630<br>376<br>1134728<br>376<br>1129032<br>376<br>1129078<br>375<br>375<br>1130761<br>374<br>1138032<br>1135498<br>374<br>1136537<br>373<br>373<br>1136507<br>1135276<br>373<br>1134577<br>374 | e<br>186<br>186<br>186<br>187<br>187<br>187<br>187<br>187<br>187<br>187<br>187<br>187<br>187<br>187<br>188<br>188<br>188<br>188 | D<br>0.378697<br>0.378636<br>0.378683<br>0.378544<br>0.378572<br>0.378511<br>0379183<br>0.379067<br>0.379082<br>0.37967<br>0.379952<br>0.378959<br>0.378759<br>0.378124<br>0.377489<br>0.37807<br>0377784<br>0.377564 | 書式(0) ケール(T) データ(D) りと小竹の0 へいひでは)<br>E<br>0.344961<br>0.344893<br>0.345545<br>0345836<br>0.345496<br>0.34551<br>0.34598<br>0.345456<br>0345224<br>0.344899<br>0.344421<br>0.345365<br>0.346815<br>0345393<br>0.345345<br>0.345541<br>0345514 | F<br>1600000<br>1400000<br>1200000<br>1000000<br>800000<br>600000<br>400000<br>200000<br>n | G<br>115                                   | н<br>229 | 343<br>457       | 571 | J<br>685 | κ<br>913<br>799 | $   E $ $\times$<br>L<br>示列1 |
|----------------------------------------------------------------------------------------------------|----------------------------------------------------------------------------------------------------|----------------------------------------------------------------------------------------------------|----------------------------------------------------------------------------------------------------|--------------------------------------------------------------------------------------------|--------------------------------------------|----------|------------------|-----|----------|-----------------|------------------------------|
|                                                                                                    |                                                                                                    |                                                                                                    |                                                                                                    |                                                                                            |                                            |          |                  |     |          |                 |                              |
|                                                                                                    |                                                                                                    |                                                                                                    |                                                                                                    |                                                                                            |                                            |          |                  |     |          |                 |                              |
|                                                                                                    |                                                                                                    |                                                                                                    |                                                                                                    |                                                                                            |                                            |          |                  |     |          |                 |                              |
|                                                                                                    |                                                                                                    |                                                                                                    |                                                                                                    |                                                                                            |                                            |          |                  |     |          |                 |                              |
|                                                                                                    |                                                                                                    |                                                                                                    |                                                                                                    |                                                                                            |                                            |          |                  |     |          |                 |                              |
|                                                                                                    |                                                                                                    |                                                                                                    |                                                                                                    |                                                                                            |                                            |          |                  |     |          |                 |                              |
|                                                                                                    |                                                                                                    |                                                                                                    |                                                                                                    |                                                                                            |                                            |          |                  |     |          |                 |                              |
|                                                                                                    |                                                                                                    |                                                                                                    |                                                                                                    |                                                                                            |                                            |          |                  |     |          |                 |                              |
|                                                                                                    |                                                                                                    |                                                                                                    |                                                                                                    |                                                                                            |                                            |          |                  |     |          |                 |                              |
|                                                                                                    |                                                                                                    |                                                                                                    |                                                                                                    |                                                                                            |                                            |          |                  |     |          |                 |                              |
|                                                                                                    |                                                                                                    |                                                                                                    |                                                                                                    |                                                                                            |                                            |          |                  |     |          |                 |                              |
|                                                                                                    |                                                                                                    |                                                                                                    |                                                                                                    |                                                                                            |                                            |          |                  |     |          |                 |                              |
|                                                                                                    |                                                                                                    |                                                                                                    |                                                                                                    |                                                                                            |                                            |          |                  |     |          |                 |                              |
|                                                                                                    |                                                                                                    |                                                                                                    |                                                                                                    |                                                                                            |                                            |          |                  |     |          |                 |                              |
|                                                                                                    |                                                                                                    |                                                                                                    |                                                                                                    |                                                                                            |                                            |          |                  |     |          |                 |                              |
|                                                                                                    |                                                                                                    |                                                                                                    |                                                                                                    |                                                                                            |                                            |          |                  |     |          |                 |                              |
|                                                                                                    |                                                                                                    |                                                                                                    |                                                                                                    |                                                                                            |                                            |          |                  |     |          |                 |                              |
|                                                                                                    |                                                                                                    |                                                                                                    |                                                                                                    |                                                                                            |                                            |          |                  |     |          |                 |                              |
|                                                                                                    |                                                                                                    |                                                                                                    | 0.345286                                                                                                    |                                                                                            |                                            |          |                  |     |          |                 |                              |
|                                                                                                    | 188                                                                                                    | 0.377426                                                                                                    | 0345447                                                                                                    | 450                                                                                        |                                            |          |                  |     |          |                 |                              |
| 1125209<br>374                                                                                                    | 187                                                                                                    | 0.37792                                                                                                    | 0.345435                                                                                                    | 400                                                                                        |                                            |          |                  |     |          |                 |                              |
| 1119208<br>375                                                                                                    | 187                                                                                                    | 0.37824                                                                                                    | 0.345302                                                                                                    |                                                                                            |                                            |          |                  |     |          |                 |                              |
| 1112714<br>375                                                                                                    | 187                                                                                                    | 0.379107                                                                                                    | 0343485                                                                                                    | 350                                                                                        |                                            |          |                  |     |          |                 |                              |
| 1109144<br>376                                                                                                    | 187                                                                                                    | 0.378985                                                                                                    | 0.3441 64                                                                                                    |                                                                                            |                                            |          |                  |     |          |                 |                              |
| 1104422<br>376                                                                                                    | 186                                                                                                    | 0.378505                                                                                                    | 0.34492                                                                                                    |                                                                                            |                                            |          |                  |     |          |                 |                              |
| 1104442<br>377                                                                                                    | 186                                                                                                    | 0.378056                                                                                                    | 0.3451.64                                                                                                    |                                                                                            |                                            |          |                  |     |          |                 | 系列1                          |
| 1101076<br>378                                                                                                    | 186                                                                                                    | 0.378381                                                                                                    | 0.345403                                                                                                    |                                                                                            |                                            |          |                  |     |          |                 | 采列2                          |
| 1104127<br>379                                                                                                    | 185                                                                                                    | 0.379536                                                                                                    | 0.343429                                                                                                    |                                                                                            |                                            |          |                  |     |          |                 |                              |
| 1103763<br>379                                                                                                    | 185                                                                                                    | 0.378258                                                                                                    | 0.344327                                                                                                    |                                                                                            |                                            |          |                  |     |          |                 |                              |
| 1106261<br>380                                                                                                    | 185                                                                                                    | 0.377754                                                                                                    | 0344088                                                                                                    |                                                                                            |                                            |          |                  |     |          |                 |                              |
| 1109656<br>380                                                                                                    | 185                                                                                                    | 0.378126                                                                                                    | 0.344551                                                                                                    |                                                                                            |                                            |          |                  |     |          |                 |                              |
| 1115901                                                                                                    | 185                                                                                                    | 0377788                                                                                                    | 0.344959                                                                                                    |                                                                                            |                                            |          |                  |     |          |                 |                              |
| 1115821                                                                                                    | 185                                                                                                    | 0.378126                                                                                                    | 0344609                                                                                                    |                                                                                            |                                            |          |                  |     |          |                 |                              |
| 1117885<br>381                                                                                                    | 185                                                                                                    | 0.378802                                                                                                    | 0.34459                                                                                                    |                                                                                            |                                            |          |                  |     |          |                 |                              |
| 1117480<br>381                                                                                                    | 184                                                                                                    | 0.378874                                                                                                    | 0343723                                                                                                    |                                                                                            |                                            |          |                  |     |          |                 |                              |
| <br>ann                                                                                                    |                                                                                                    | <b>AABAAA</b>                                                                                                    | <b>AAAAAAA</b>                                                                                                    |                                                                                            |                                            |          |                  |     |          |                 | жH                           |
|                                                                                                    | I 4   H Nrou00                                                                                                    | 380<br>380                                                                                                    |                                                                                                    |                                                                                            | 300<br>250<br>200<br>150<br>100<br>50<br>Λ |          | 227<br>114<br>tн | 340 | 453      | 566<br>679      | 905 1018<br>792              |

**図 7-2 リスト 7-1 の実行画面 図 7-3 抽出された明るさ,動きのグラフ**

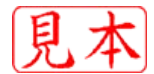

#### **リスト 7-1 動画処理の応用~特徴量の取り出し**

```
//
// list701.cpp DirectShowを使ったフレームの切り出しの応用
// ▶list502.h、list502b.cppを合わせて,
//  コンソール・アプリケーションで作成すること
-<br>// ▶[プロジェクト] [リンク]にstrmiids.lib を追加
// ▶ COMの操作はすべてHRESULTを返すが、プログラムを簡単にするため
//  最低限の吟味しか行っていない.
#include <windows.h>
#include <string.h>
#include <dshow.h>
#include <qedit.h>
#include <conio.h>
#include <stdio.h>
#include "list502.h"
void main( void )
{
       IGraphBuilder *pigb = NULL;
       IMediaControl *pimc = NULL;
       IMediaSeeking *pims = NULL; 
       IBaseFilter *pF = NULL;
       ISampleGrabber *pGrab = NULL;
       IMG0 img00;
       BYTE *buffer;← 〈外部バッファ〉
       AM_MEDIA_TYPE amt;
       WCHAR filename [ MAX_PATH ];
       HRESULT hr;
       img00.hi = (HINSTANCE) GetWindowLong (HWND_DESKTOP, GWL_HINSTANCE);
       img00.x = 100; img00.y = 100;gr_reg();
表示用ウィンドウの登録�
 CoInitialize(NULL);
COMの準備�
       CoCreateInstance( CLSID_FilterGraph, NULL, CLSCTX_INPROC_SERVER,
                         IID_IGraphBuilder, (void **)&pigb);
       pigb -> QueryInterface( IID_IMediaControl, (void **)&pimc );
       pigb -> QueryInterface( IID_IMediaSeeking, (void **)&pims );
       CoCreateInstance( CLSID_SampleGrabber, NULL, CLSCTX_INPROC_SERVER,
                         IID_IBaseFilter, (LPVOID *)&pF);
       pF -> QueryInterface( IID_ISampleGrabber, (void **)&pGrab );
       pigb -> AddFilter( pF, L"SamGra" );
       ZeroMemory( &amt, sizeof(AM_MEDIA_TYPE) );
       amt.majortype = MEDIATYPE_Video;
       amt.subtype = MEDIASUBTYPE_RGB24;amt.formattype = FORMAT_VideoInfo;
       pGrab -> SetMediaType(&amt);
       OPENFILENAME fname;
       static char fn [256];
       memset (&fname, 0, sizeof (OPENFILENAME));
       fname.lStructSize = sizeof (OPENFILENAME) ;
       fname.lpstrFile
        サンプル・グラバ用�
        FilterGraphの初期化�
        フィルタ・グラフのインターフェースを得る�
       ( グラバ・フィルタを作りフィルタ・グラフに追加 `
        グラバ・フィルタの挿入場所の特定のための設定�
        インターフェース用のポインタ.�
        フィルタ・グラフ用�
                           DirectShowのヘッダ・ファイル�
                           \zetagetch(\overline{H})(SampleGrabber用)
                                    これらは後で解放すること�
                                  表示ウィンドウ用の構造体�
                           = fn;← イパス付きファイル名が格納されるアドレス)
```
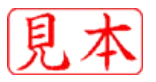